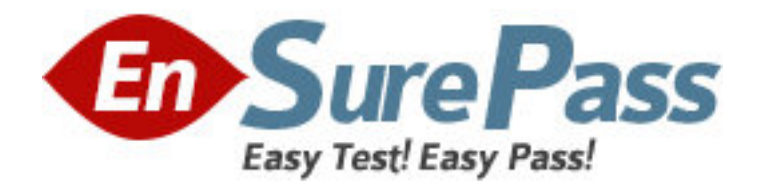

**Exam Code:** COG-145 **Exam Name:** IBM Cognos 8 BI Multidimensional Author **Vendor:** IBM **Version:** DEMO

# **Part: A**

1: A report runs, and is 433 pages long, with 19,010 rows. Many of the rows are blank. The report author uses a filter function to filter nulls, and runs the report again. The result is 143 pages, with 6273 rows, and none of the rows are blank. What filtering style did the report author decide to use?

A.Conventional B.Dimensional C.Relational D.Functional **Correct Answers: B** 

2: Which of the following is true if a report author nests members in a crosstab report?

A.Nested members are also known as complex members.

B.The inner member must be on the level immediately below the outer member.

C.Nested members must be members of hierarchies, not of the Measures folder.

D.It is possible to nest members from different dimensions.

# **Correct Answers: D**

3: The report author wants to create a report to compare the sales of product types for special sales promotions in 2005 and 2006, but the report will exclude regular sales. Which style of authoring and which function will the report author use to create this report from a cube data source?

A.Relational authoring style, except function

B.Dimensional authoring style, minus function

C.Dimensional authoring style, except function

D.Relational authoring style, minus function

# **Correct Answers: C**

4: Which of the following statements is true about a slicer?

A.It keeps the summary column in the report, and removes the detail columns.

B.It affects the values of the cells of the report but not the rows or columns.

C.It determines which set of members are displayed on the edges of the report.

D.It removes all blank rows in the report to make it more focused.

### **Correct Answers: B**

5: To display all individual campaigns in a crosstab report, a report author could use the expression set([TrailChef Campaign],[EverGlow Campaign],[Course Pro Campaign]). Instead, the report author decides to use the parent member of the campaigns in the set expression "children([All Campaigns])". Which statement is true about the method that was used?

A.In the future, when a campaign is deleted or new ones are added, the report author must modify the expression.

B.In the future, when a campaign is deleted or new ones are added, the unmodified expression will be valid.

C.The report author should not have used the method chosen, as the first method is best in this

situation.

D.To be accurate, the report author should avoid using a set expression.

#### **Correct Answers: B**

6: A report author creates a revenue report from an OLAP data source. On the rows, there are nested levels, each from different dimensions having a large number of members. The report author filters out empty rows using the expression "[Revenue]  $> 0$ ". When running this report, there is poor performance. What could cause this?

A.Complex dimensional expressions are incompatible with an OLAP data source.

B.Filtering on measure values is incompatible with an OLAP data source.

C.Limiting the crosstab measures with a filter function.

D.A relational filter was applied.

#### **Correct Answers: D**

7: The following expression is used in a crosstab report: filter([sales\_and\_marketing]. [Product brand].[Product brand].[Product brand type],[Revenue]<100000000). There are 26 product brand types in the OLAP data source. Why does the report only return 11 product brand type rows?

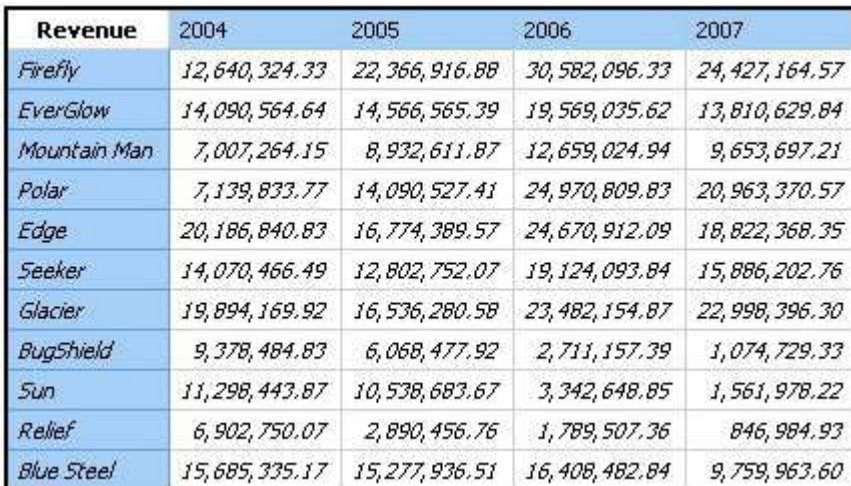

A.A relational function was used to filter on the measure values, not the members.

B.A dimensional function was used to filter on each column.

C.A relational function was used to filter on the members, not the measure values.

D.A dimensional function was used to filter on the total of the opposite edge.

#### **Correct Answers: D**

8: A report author creates an expression using the closingPeriod function to return the latest month found in the data source, and names the expression "Current Month". What can the report author do with "Current Month"?

A.Use it to replace the lastPeriods(1,[Month]) expression currently in the report.

B.Add it to an expression to find the current member for the Month level.

C.Use it to determine the current quarter: parent([Current Month]).

D.Use it as a report expression to display the current month in the page header of the report.

**Correct Answers: C** 

9: What functionality will allow the report consumer to focus the report each time it is run?

A.Filter a MUN

B.Use a prompt

C.Determine a caption

D.Calculate the revenue

# **Correct Answers: B**

10: What is a key difference between the total function and the aggregate function?

A.The aggregate function can only summarize within a set, and the total function can accept separate members.

B.The aggregate function is dimensional, and the total function is relational.

C.The aggregate function will summarize only the currentMeasure, and the total function will summarize any specified measure.

D.The aggregate function follows the rollup rules of the measure defined in the data source, and the total function adds the total of the specified measure.

# **Correct Answers: D**